**C. Paasch, R. Meyer, S. Cheshire, O. Shapira**

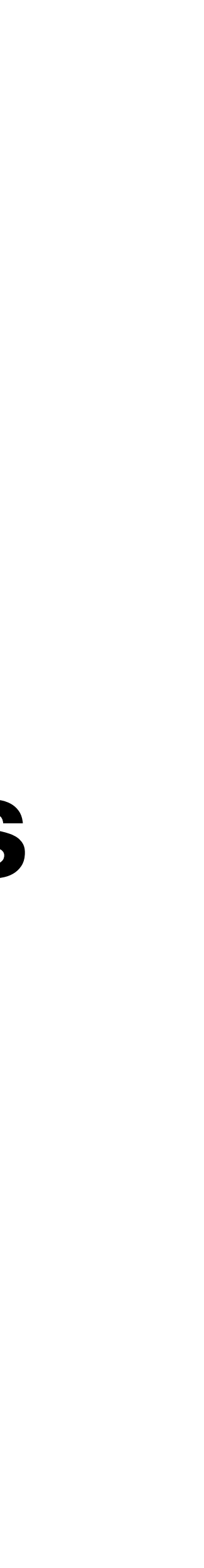

### **Responsiveness under Working Conditions draft-cpaasch-ippm-responsiveness**

# **Why ?**

### **Problem #1**

- 10+ years of Bufferbloat
- Still very widespread
- Need to raise awareness & tools
	- End-user as forcing-function
	- Forcing-function creates market incentive
	- Easy usable tools to measure *"bufferbloat"*

### **Problem #2**

- What is *"bufferbloat"*
- ICMP-ping, UDP-ping, TCP request/response, H3 ?
- How to "load" the network?
- Huge differences in existing tools
	- DSLReports, Fast.com, waveform,…
- Need for a standardized metric of "Responsiveness under working conditions"

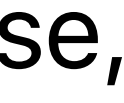

### **Responsiveness for the end-user**

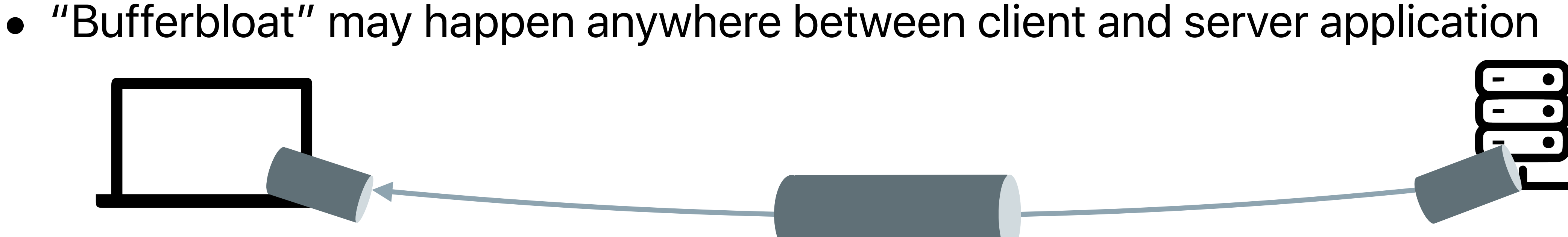

- Use modern protocols (HTTP/2, HTTP/3, TLS, …)
- Measure all stages of the connections (DNS, TCP-handshake, TLS, ...)
- User-friendliness

# **Working conditions**

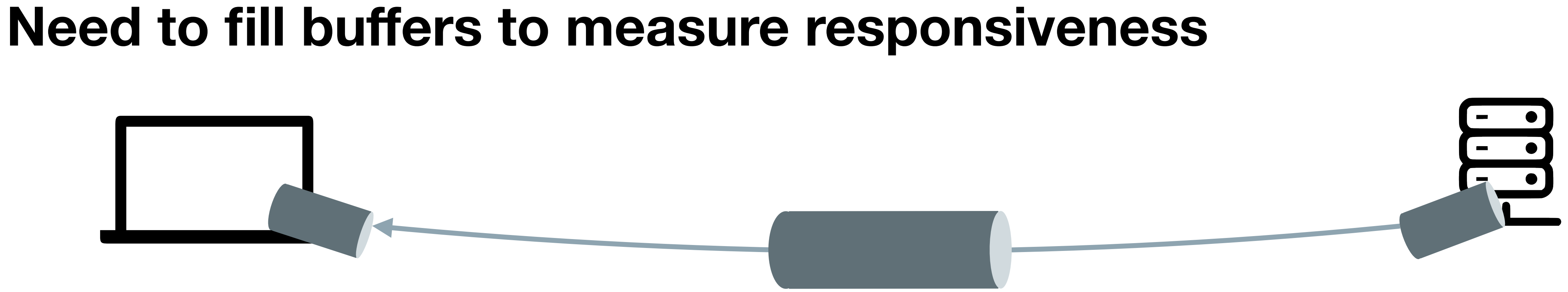

- Use "realistic" traffic patterns
	- HTTP/2 bulk-data transfer
- Need to create full working conditions for extended period of time
	- Gradually add flows and monitor goodput evolution

### **Stable "working conditions"**

Goodput

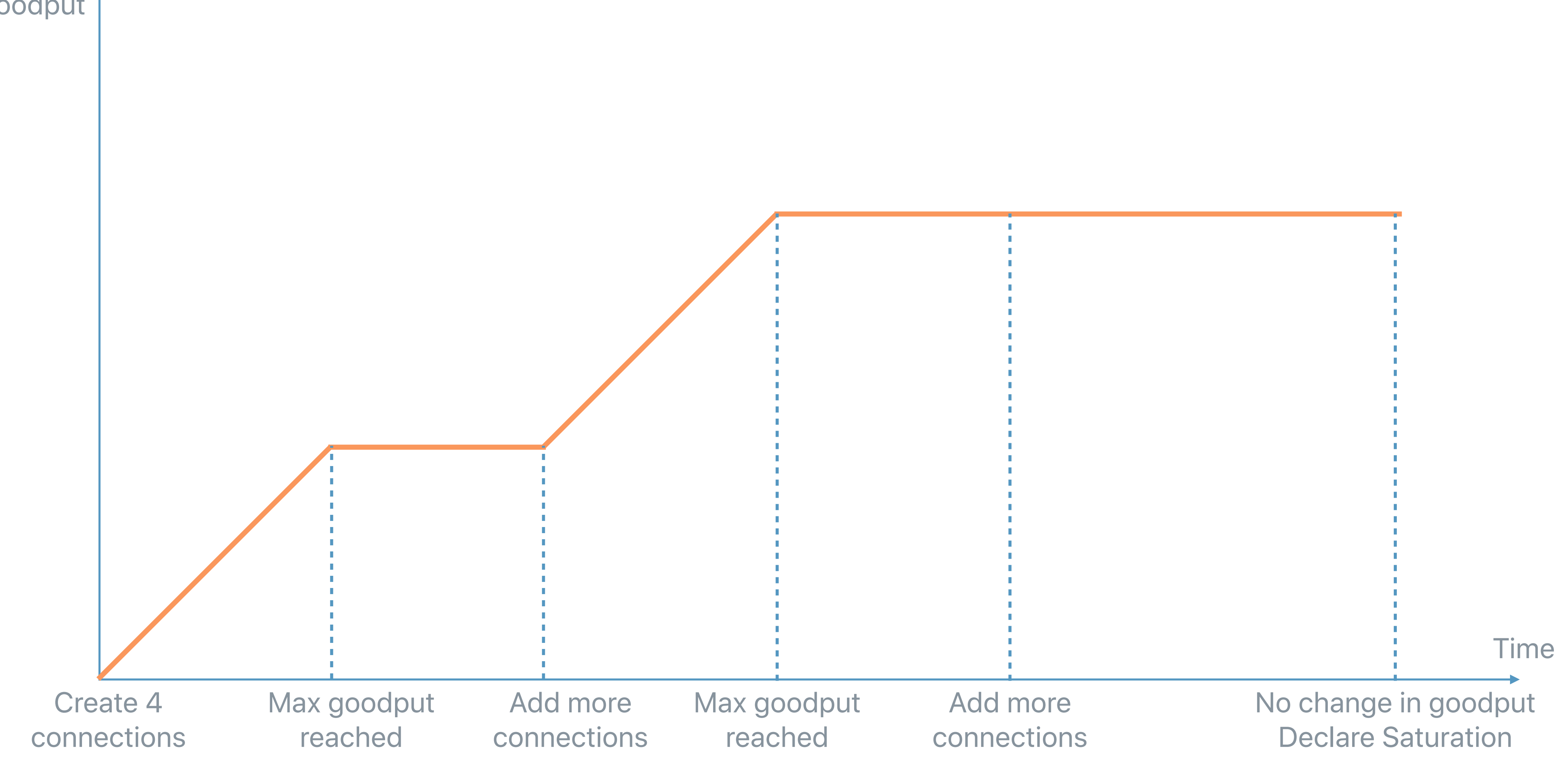

## **Measuring Responsiveness**

- HTTP/2 GET request on load-bearing connections
	- Exposes bad HTTP/2 & TCP implementations
	- Exposes bad buffering in the network
- Separate short-lived parallel HTTP/2 GET requests
	- Allows to measure DNS/TCP/TLS/GET requests
	- Exposes flow-queueing in the network
- Aggregating latency measurements into single number
	- Average? 75th percentile?

### **Responsiveness Metric & Tool**

- Round-trips per Minute (RPM)
	- Higher is better
	- Integer range from low tens (> 1 second of latency) to a few thousand (less than 50 ms of latency)
	- Nice analogy to car engine's "revolutions per minute"

- /usr/bin/networkQuality in macOS Monterey
- Responsiveness UI in iOS 15

Responsiveness

**Settings** 

Responsiveness measures the quality of your network by the number of roundtrips completed per minute (RPM) under working conditions. Learn more...

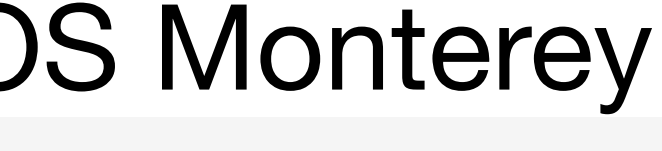

**Developer** 

**Low (149 RPM)** 

\$ networkQuality  $====$  SUMMARY  $====$ Upload capacity: 191.175 Mbps Download capacity: 275.957 Mbps Upload flows: 20 Download flows: 12 Responsiveness: High (3047 RPM)

### **Responsiveness under Working Conditions draft-cpaasch-ippm-responsiveness**

Please contribute at:

<https://github.com/network-quality/draft-cpaasch-ippm-responsiveness>